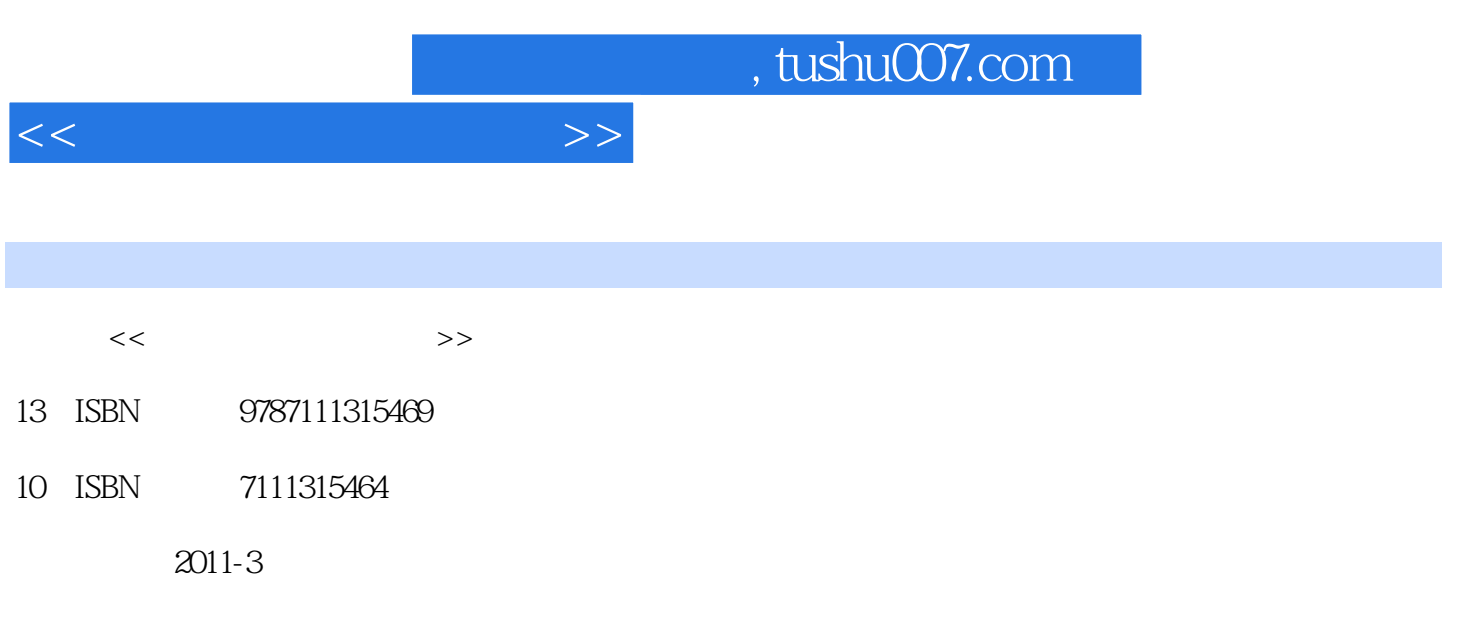

页数:266

PDF

更多资源请访问:http://www.tushu007.com

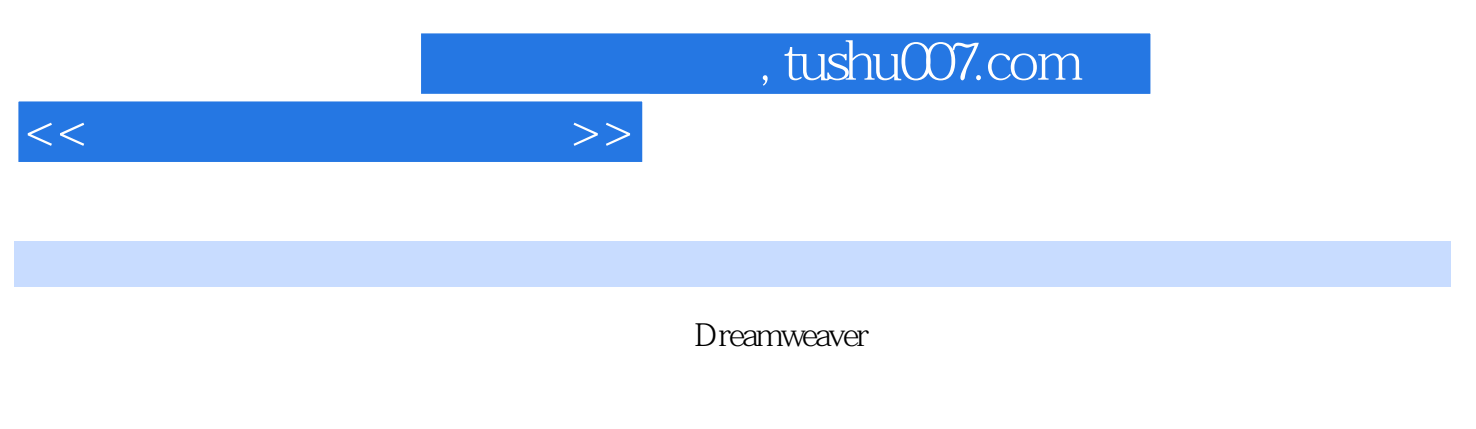

exp. to the Dreamweaver because of Dreamweaver

<<网页设计与制作教程>>

1 1.1 1 1.1 Internet WWW1.1.2 1.2 1.3 1.31 1.32 1.33  $1.34$   $1.35$   $1.36$   $1.37$  $1.4$   $1.4.1$   $1.4.2$   $1.5$   $2.1.5.1$ HTML 1.5.2 " "1.5.3 Photoshop1.6 2  $2.1$  2.1.1 2.1.2 2.1.3 2.1.4 2.2 2.2.1 Photoshop CS42.2.2 效果图设计软件Fireworks CS42.2.3 动画制作软件Flash CS42.2.4 在Internet上查找所需信息2.2.5  $S$ nagIt  $2.622.3$   $2.31$   $2.32$  $233$  2.34  $235$  2.3.5 2.4  $241$   $242$   $243$   $244$   $245$  $246$  247  $248$  249 25  $251$   $252$   $253$   $254$  $2.55$   $2.56$   $2.6$   $2.6$   $\blacksquare$  $\degree$  2.6.1 2.6.2 2.6.3 2.6.4 2.6.5  $\degree$  "  $266$  " "267 " "2.68 269  $2.7$  2.7.1 2.7.2 2.7.3 " "2.7.4 "  $1"$  2.7.5 " 2" 2.7.6 " 1" " 2" 2.7.7 " 3" 4"  $28$  2.81  $282$  2.83 头部广告动画2.8.4 最新车讯头部广告动画2.9 习题第3章 Dreamweaver CS4编辑XHTML语言3.1 Dreamweaver CS4简介3.2 Dreamweaver CS4编写网页脚本的方式3.2.1 Dreamweaver中的源代码 3.2.2 Dreamweaver CS4 3.2.3 Dreamweaver CS4 3.3 3.3.1 Roundtrip HTML 33.2 3.4 3.5.2 S 3.5.2.1 S 3.5.1 XHTML 35.2 XHTML 3.6 XHTML 3.6.1 36.2 36.3 36.4 3.65 3.66 3.67  $368$   $369$   $37$   $4$   $41$   $41.1$  $4.1.2$   $4.1.3$   $4.2$   $4.2.1$   $4.2.2$  $4.23$   $4.24$   $4.25$   $4.26$   $4.27$ 4.3 4.3.1 4.3.2 4.4  $4.4.1$  meta $4.4.2$   $4.4.3$   $4.4.4$   $4.4.5$ ?  $4.4.6$   $4.5$  $451$   $452$   $46$   $461$   $462$ 4.7 5 5.1 5.1 5.1.1 GIF 5.1.2 JPEG  $51.3$  PNG  $52$   $521$   $522$   $523$  $53 \t? \t531 \t532 \t54 \t541$  $5.42$   $5.43$   $5.43$   $5.44$   $5.45$ 化图像5.5 在网页中插入Flash5.5.1 插入Flash动画5.5.2 插入FlashPaper5.5.3 插入Flash视频5.6 插 Shockwave 5.7 5.7.1 5.7.2 3.5.7.3 5.8 Java Applet $5.9$  ActiveX  $5.10$   $5.11$   $6$   $CSS$   $6.1$  $61.1$   $61.2$   $61.3$   $61.4$  $62$  6.2.1 head  $6.22$  body  $6.23$  $6.24$  6.3 ? 6.3.1 6.3.2  $633$  6.3.4 ID 6.3.5 6.3.6 同一个属性多个值最后最优先原则6.4 在Dreamweaver CS4中可视化地添加样式表到网页6.4.1 创  $642$   $643$   $65$  Dreamweaver CS4  $651$ 

 $6.52$   $2.653$   $6.54$   $6.55$   $6.56$ 

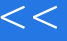

 $<<$ 

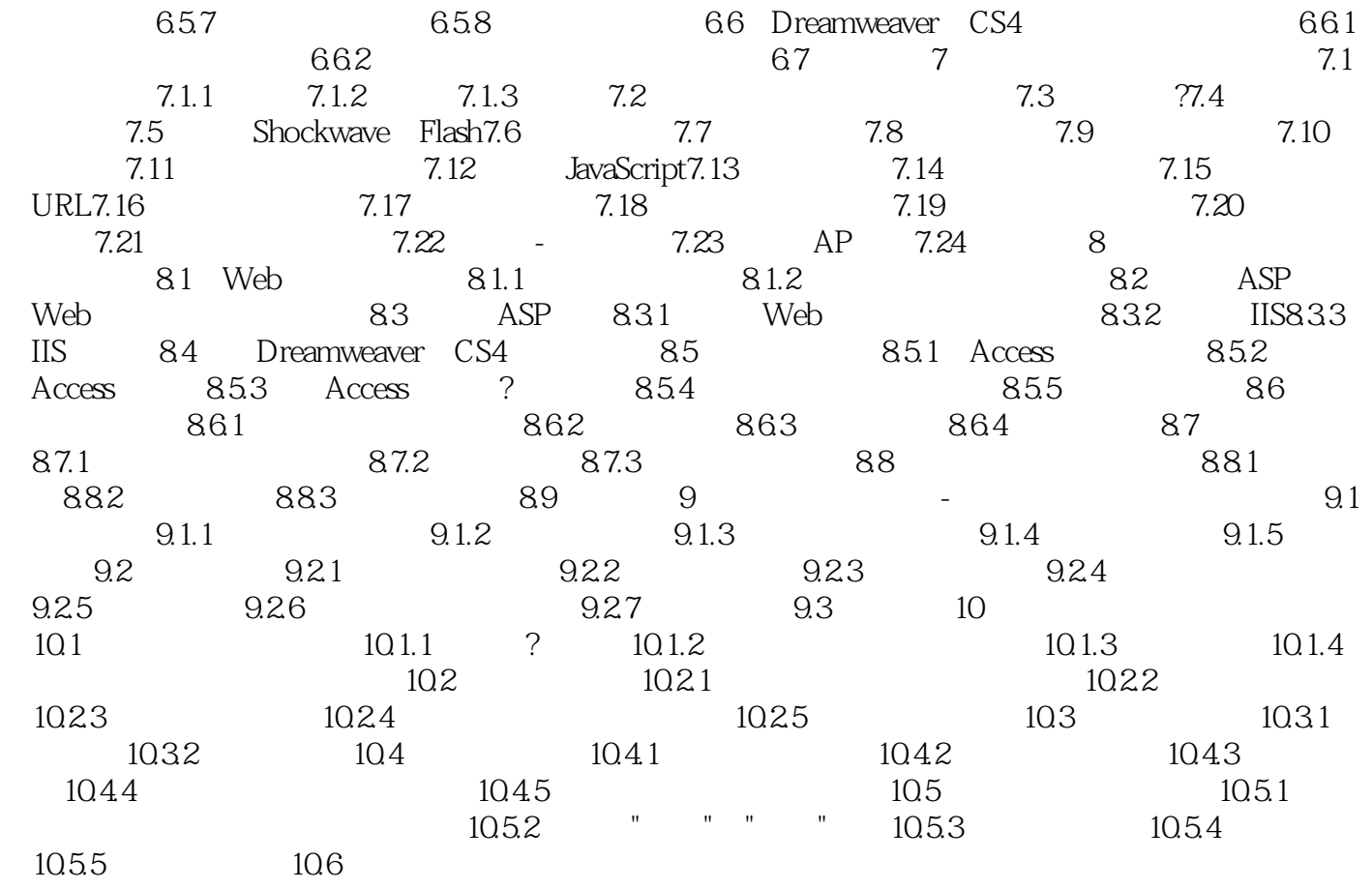

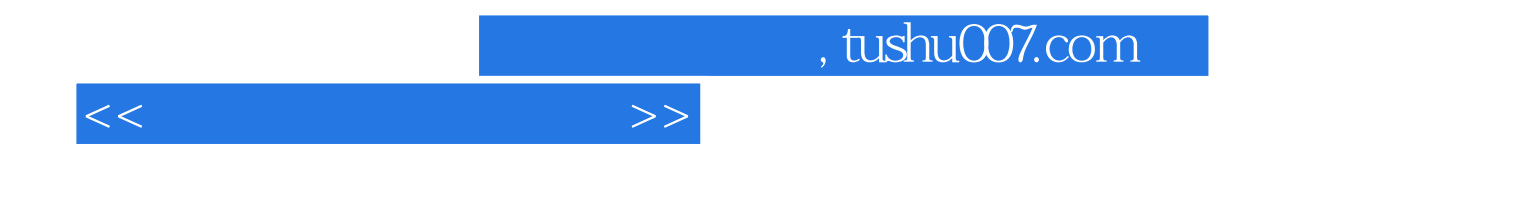

本站所提供下载的PDF图书仅提供预览和简介,请支持正版图书。

更多资源请访问:http://www.tushu007.com